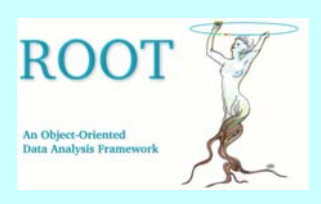

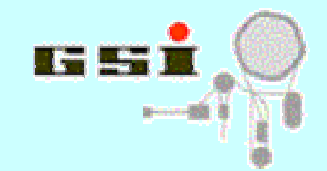

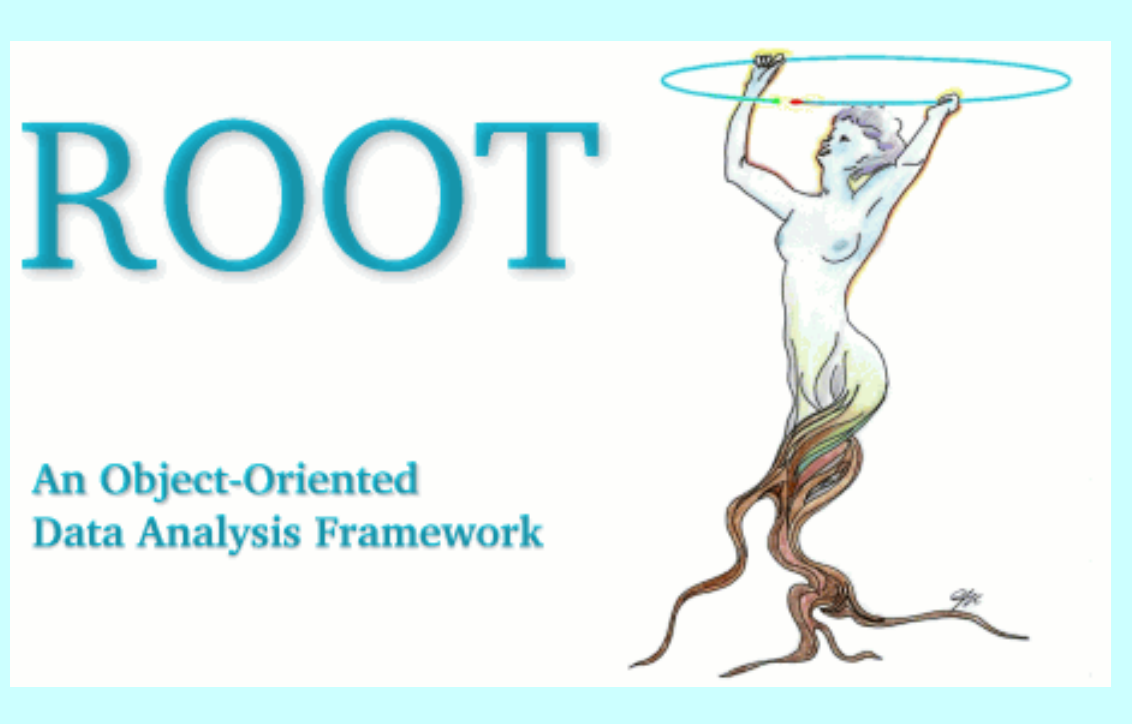

# **TheROOT framework2**

**J. Adamczewski**

### **C++ course 2005**

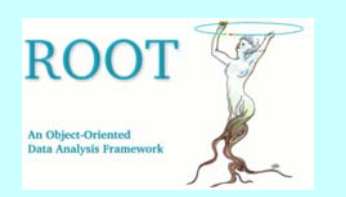

## **Schedule of part 2**

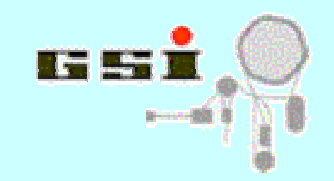

- ï **ROOT framework as class hierarchy**
- ï **Collection classes**
- ï **TFile and TDirectory**
- ï **TTree class (set up; read and analyse data )**
- ï **(Adding own classes to ROOT)**

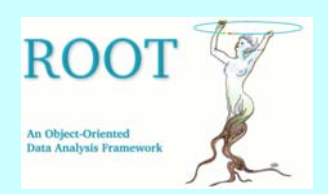

## **The ROOT system**

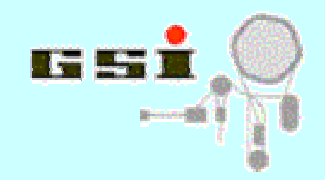

**C++ based framework for (high energy-) physics (developed at CERN by R.Brun et al. since 1997)**

- ï **C++ as script language with interpreter CINT**
- ï **GUI for interactive visualization (TC a n v a s, T Browser,...)**
- ï **I/O and analysis of large amount of data (TFile, TTree,...)**
- ï **Histograming, plotting, fits (TH1x, TGraph, TF1,...)**
- ï **Physics and mathematics (TMatrix, TLore ntzVector, TMath,..)**
- ï **Object organisation (TC ollection, TDirectory, TFolder,...)**
- ï **Parallel analysis via network (TProof)**
- ï**...**
- ï **see [http://root.cern.ch](http://root.cern.ch/) for further info!**

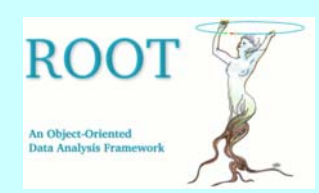

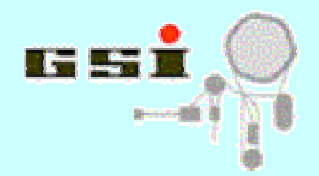

## **TObject: ROOT top base class**

ï **defines interface of fundamental virtual methods:**

```
Draw(), Print(), Dump(), GetName(), Clear(), 
Compare(), Streamer(), Clone(), Write(),...
```
ï **base type for root collections**

```
TObject* ob= new
TH1F(ìhpxì,ìtitleì,2048,0,2047);
TList* list=new TList; 
list->Add(ob); 
TObject* ob2=list->FindObject("hpx");
```
<sup>ï</sup>**IO (via TObject::Streamer()):** 

```
ob->Write(); ob->Clone();
```
ï **runtime class introspection:** 

```
TClass* cl=ob->Class(); // full info on methods
               and datamembers in memory
```

```
if(ob->InheritsFrom(ìTH1ì))... // check type
```
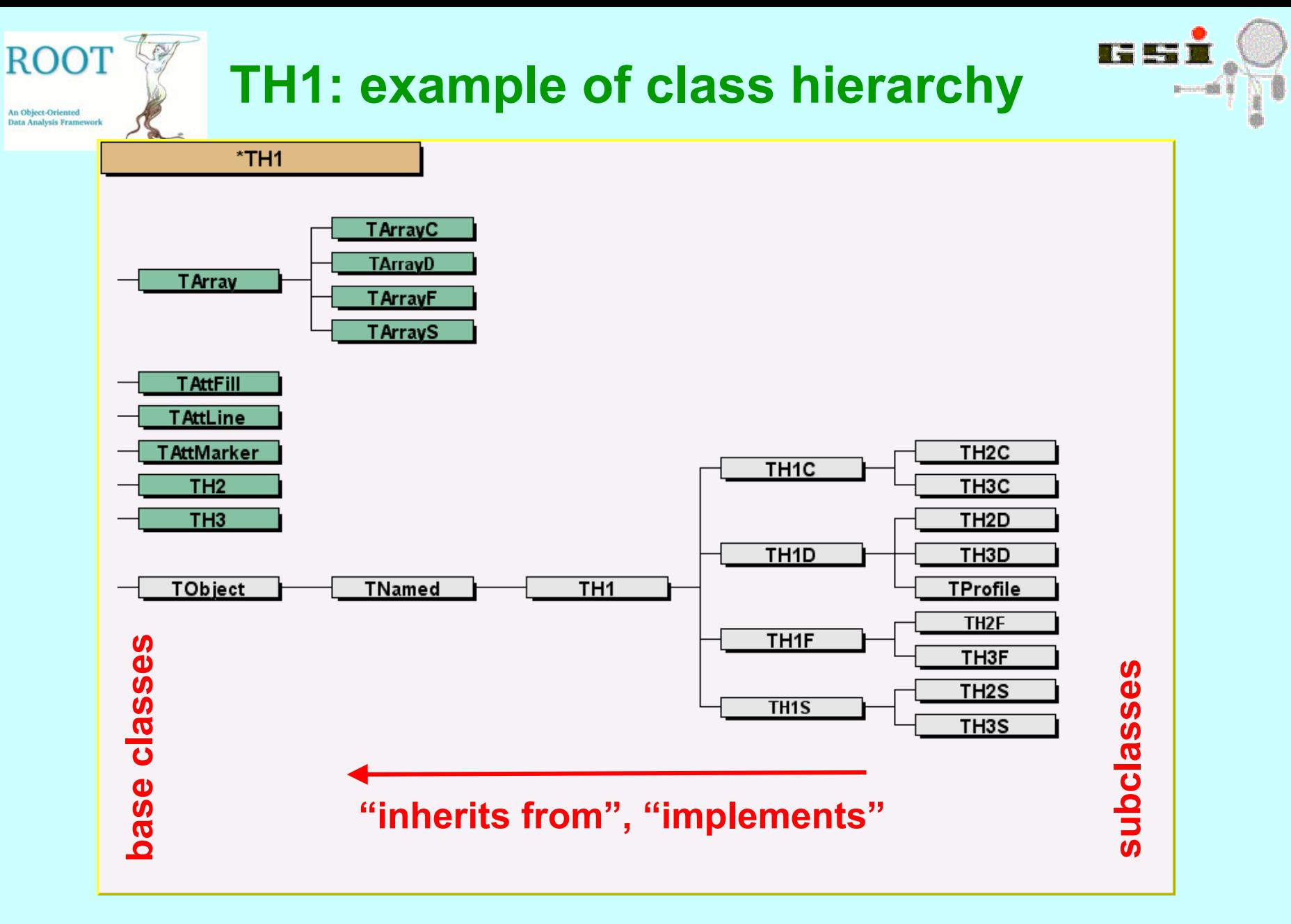

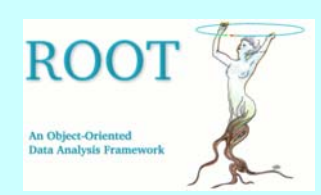

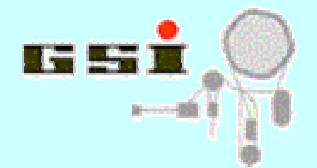

- ï **Subclass objects are of parent class type:** *a TH1D histogram <sup>Ñ</sup>is <sup>a</sup>ì TObject*
- ï **Subclasses have all members /methods of parent classes**

**TH1D\* his=new TH1D(ìhpxì,ìexampleì,100,0,10); cout <<"histogram name:" << his->GetName()<<endl;** *TH1D uses name property of TNamed*

ï **Subclasses may redefine virtual methods:**

```
TObject::Print() overridden
b
y
TH1::Print()
        TObject* ob=new TH2I(ìmapì, ìexampleì, 50, 0, 1000, 50, 0, 
1000);
```

```
ob->Print(); // C++ automatically calls TH2I::Print();
```
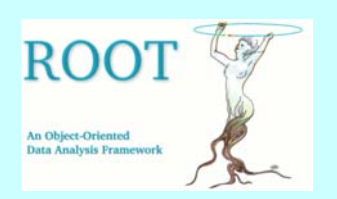

**Root collections**

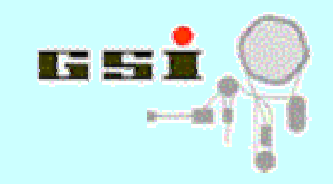

- ï **Example of polymor phic containers**
- ï **A ROOT collection keeps any TObject objects (different classes may b e in same collection!)**
- ï **Different types of collections as hierarchy, base classes: TCollection, TIterator**
	- ï **Ordered: TList, TObjArray, THashList,...**
	- ï **Sorted: TBtree, TSortedList**
	- ï **Unordered: TMap, THashTable**
- ï **Methods to search contents by name; iterate, sort,...**

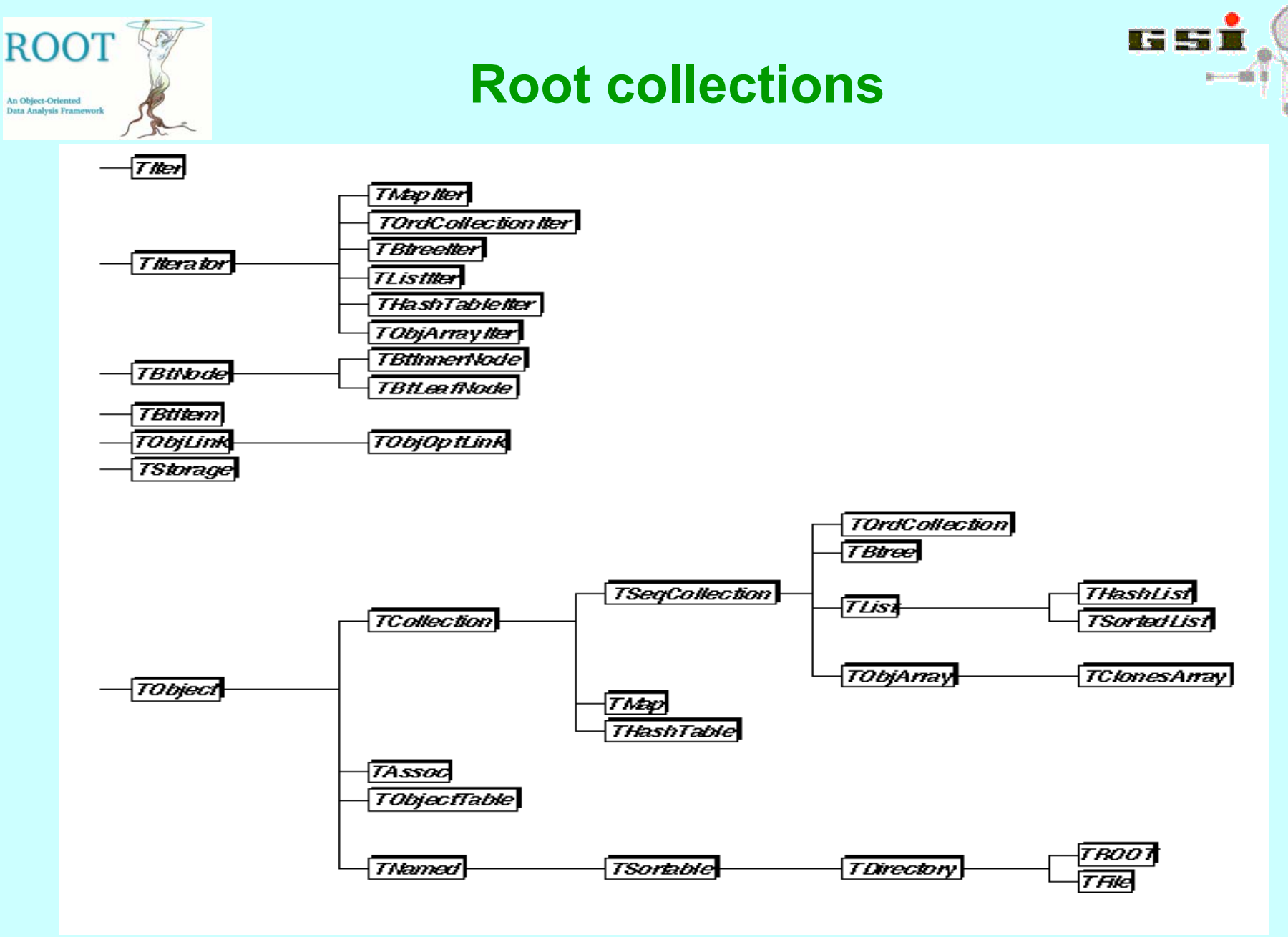

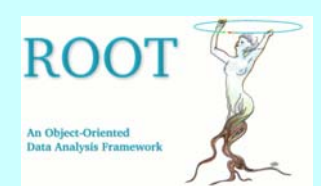

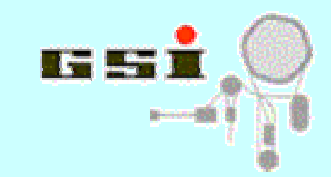

## **Example: filling a collection**

```
TCollection* mylist=new TList;
TObject* h1= new TH1F("hpx", "title", 2048, 0, 2047);
mylist->Add(h1);
TObject* g1= new TGraph(50,&a,&b);
mylist->Add(g1);
TObject* n1= new TNamed("Remark1", "a short description");
mylist->Add(n1);
....
```
**OtherTCollectionmethods: Rem ove(), Clear(), Delete(), Draw(), Print(), Write()...**

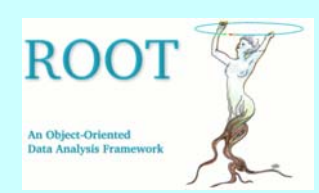

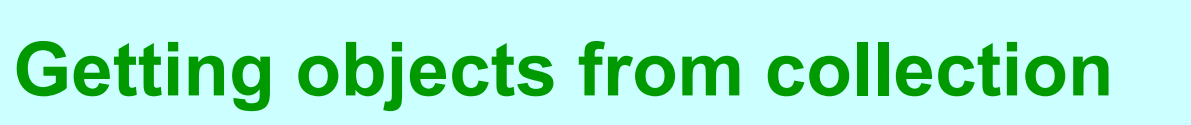

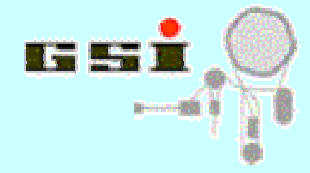

#### **Find by name:**

```
TObject* ob=mylist->FindObject("hpx");
if(ob->InheritsFrom(nTH1<sup>\</sup>)){
       TH1* histo=dynamic cast<TH1*>(ob);
       if(histo) histo->Fill(5); // works only for TH1
}
```
#### **Scan all with Iterator:**

**TIter liter(mylist); // TIter wraps correct TIterator TObject\* out=0; while((out=liter.Next()) !=0) { out->Print(); // implemented for each TObject TH1\* histo=dynamic\_cast<TH1\*>(out); if(histo) histo->Fill(5); // only for TH1 }**

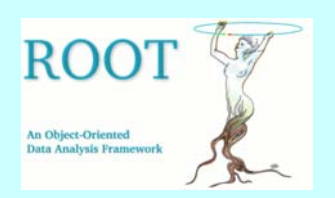

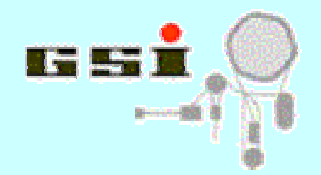

- ï **TDirectory: logical organisation of TObjects (ownership, subdirectory structure,...)**
- ï **TFile is a TDirectory related to a storage medium (disk, tape, remote server,...)**
- ï **Last created TFile is current file:**
	- ï **TH1 and TTrees created afterwards are owned b y file and deleted on file close! (default, can be changed b y user)**
	- ï **TObject::Write() saves to current file**
- ï **A Root object belongs to one TDirectory only, but may be in several collections and TFolder**

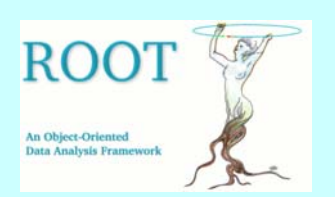

### **TTree features**

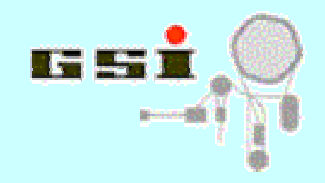

- ï **Designed to store large number of events (buffering, compression, IO with TFile)**
- ï **Data organized hierarchically into ìbranchesì**
- ï **Branches may b e read back partially (performance!)**
- TTree::Draw("...") **implicit analysis loop by string expression**
- ï **TTree::MakeClass() ñ automatic code generation for explicit analysis loop**
- ï **TChain : public TTreeñ**

**process sequentially trees of same structure in several files**

ï **TTree::AddFriendñ**

**access parallel events of a friend tree with different branch structure (for TTree::Draw() expression)**

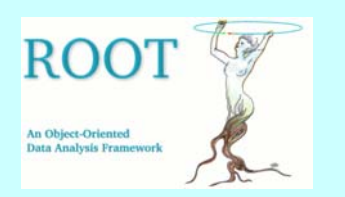

### **Creating a TTree**

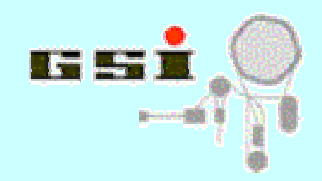

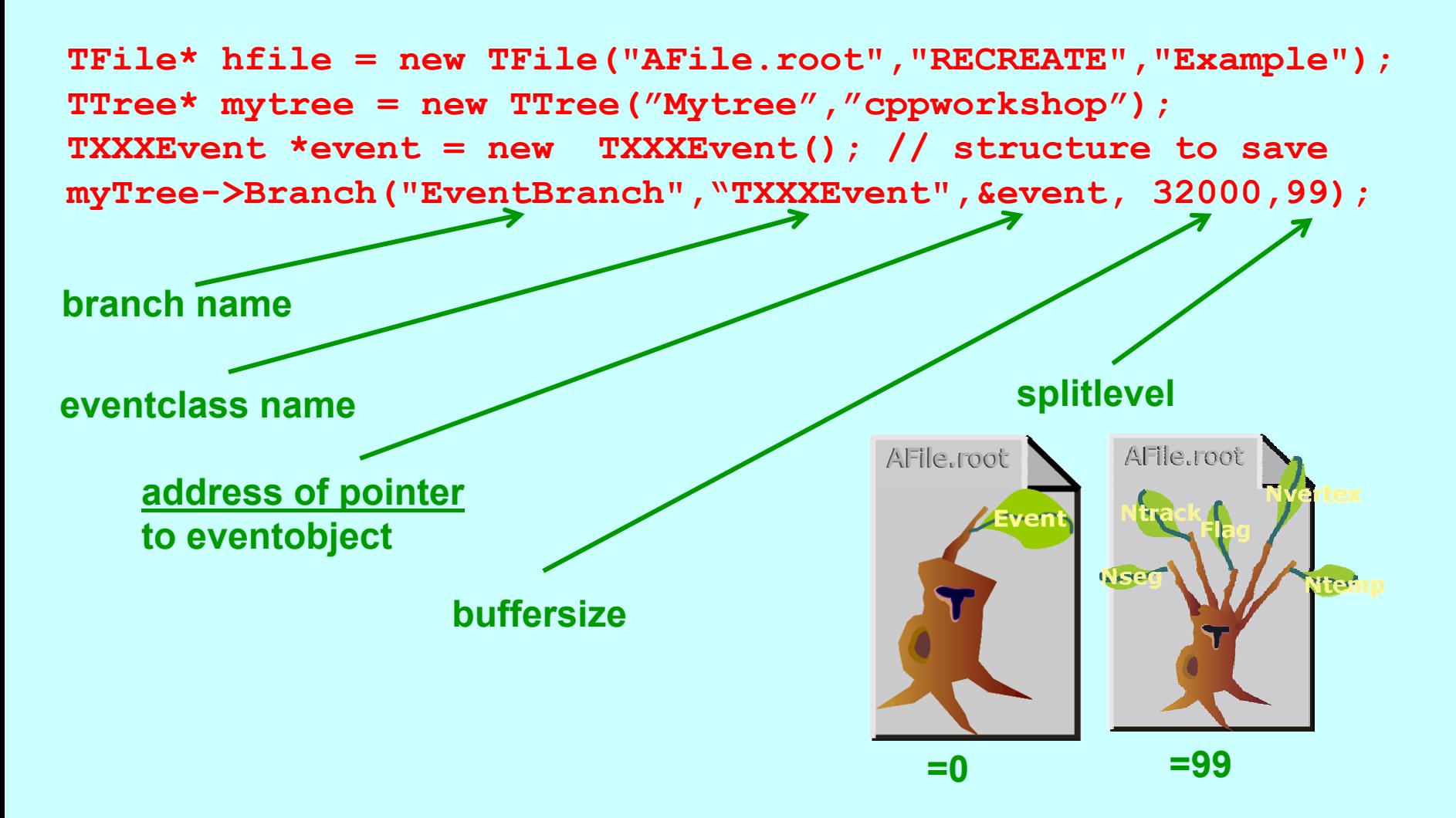

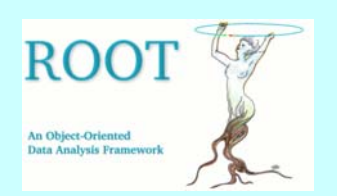

### **Filling the TTree**

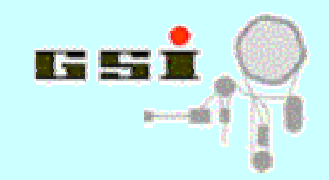

```
for(Int_t i=0; i<500000; ++i){
Float t random = gRandom->::Rndm(1);
event->fValue=random*3; // put values into event structure
event->fSum+=random;
...mytree->Fill(); // will write event into tree basket buffer
} 
mytree->Write(); // will write tree buffers and header to file
delete myfile; // destructor of TFile will close it
```
ï **TTree::Fill will writedatafromall active branches (deactivate branch with TTree::SetBranchStatus)** ï **Different TTree::Branch() methods for data from simple variables, collections, folders, class objects (see ROOT doc)**

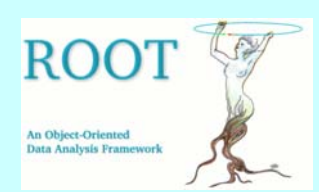

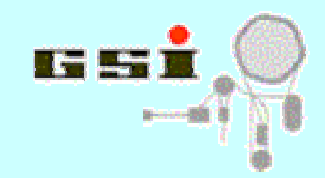

## **Reading a TTree explicitely**

```
TFile hfile("AFile.root");
TTree* tr= dynamic cast<TTree*>(hfile.Get("Mytree"));
if(tr==0){ 
              cerr << "error: did not find tree!";
             return 1; // or may throw exception here...
       }
TObject* h1= new TH1F(ìhpxì,ìtitleì,2048,0,2047);
TXXXEvent* eve= new TXXXEvent;
tr->SetBranchAddress("EventBranch", &eve); // by branchname!
Int_t all=tr->GetEntries(); // number of events
for(Int t i=0; i<all; ++i){
      tr->GetEntry(i); // read event #i into memory 
      h1->Fill(eve->fValue);
      // do analysis on members of event class here!
      //...
}
```
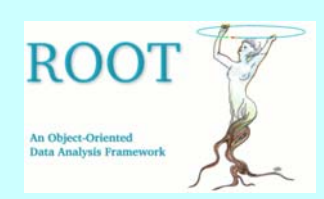

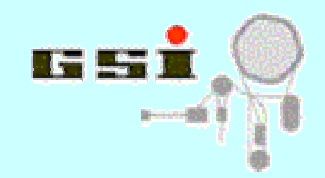

# **Reading Tree explicitely (cont.)**

- ï **Event object at SetBranchAddress must match the structure used on writing the tree**
- ï **TTree::GetEntry will read data from active branches only (deactivate branch with SetBranchStatus(ìbranchnameì,0))**
- ï **Use TChain instead of TTree to sumtrees of same structure in different files (see ROOT doc).**
- ï **TTree::MakeClass() generates sourcecode for e vent reading from given TTree (eventclass need not be known!) See example below...**
- ï **Explicit reading of events is not necessary for simple analysis, use TTree::Draw() feature (GUI: treeviewer)!**

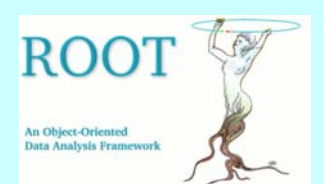

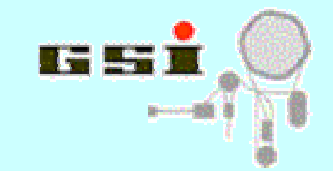

### **TTree::Draw() examples**

**TTree\* tr= .. // got from file** tr->Draw("fValue","fValue>100 && fValue<500"); **// fill default histogram htemp with fValue i f // condition is true; draw htemp** tr->Draw("fX:fY >> hpxpy","","lego"); **// fill existing 2d histogram of name ìhpxpyî**  // and display as "lego" plot **tr->Draw(ìfMatrix[][]/fValu e >>+hmatrixî,îî); // continue filling histogram hmatrix // with sum of all elements of matrix by fValue** tr->Draw(">>myeventlist","sqrt(fValue)>fMatrix[0][2]"); **// mark all events in tree that fulfill // the condition into TEventList ìmyeventlistî**

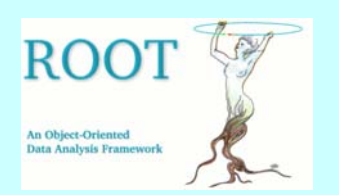

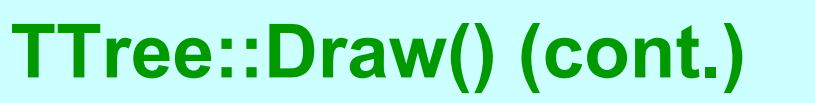

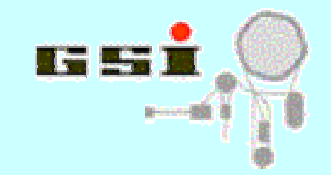

#### **TTree::Draw(***expression***,***selection***,***option***)**

- ï **May fill histogram/graph from expression, or will mark matching events in a TEventList**
- ï **Expression may contain any combination of known branch names**
- ï **Expression may specify output histogram name and dimensions, or output eventlist**
- ï **Selection gives condition between branch values of one event; this must be true to execute expression**
- ï **Option may contain draw option for result histogram**
- ï **SEE ROOT DOC for complete list of features!**

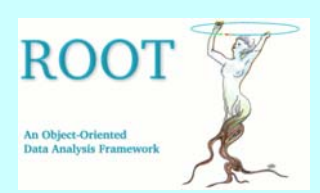

### **The treeviewer**

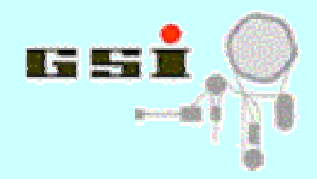

#### **TTree::Draw b y click / drag and drop of tree leaves**

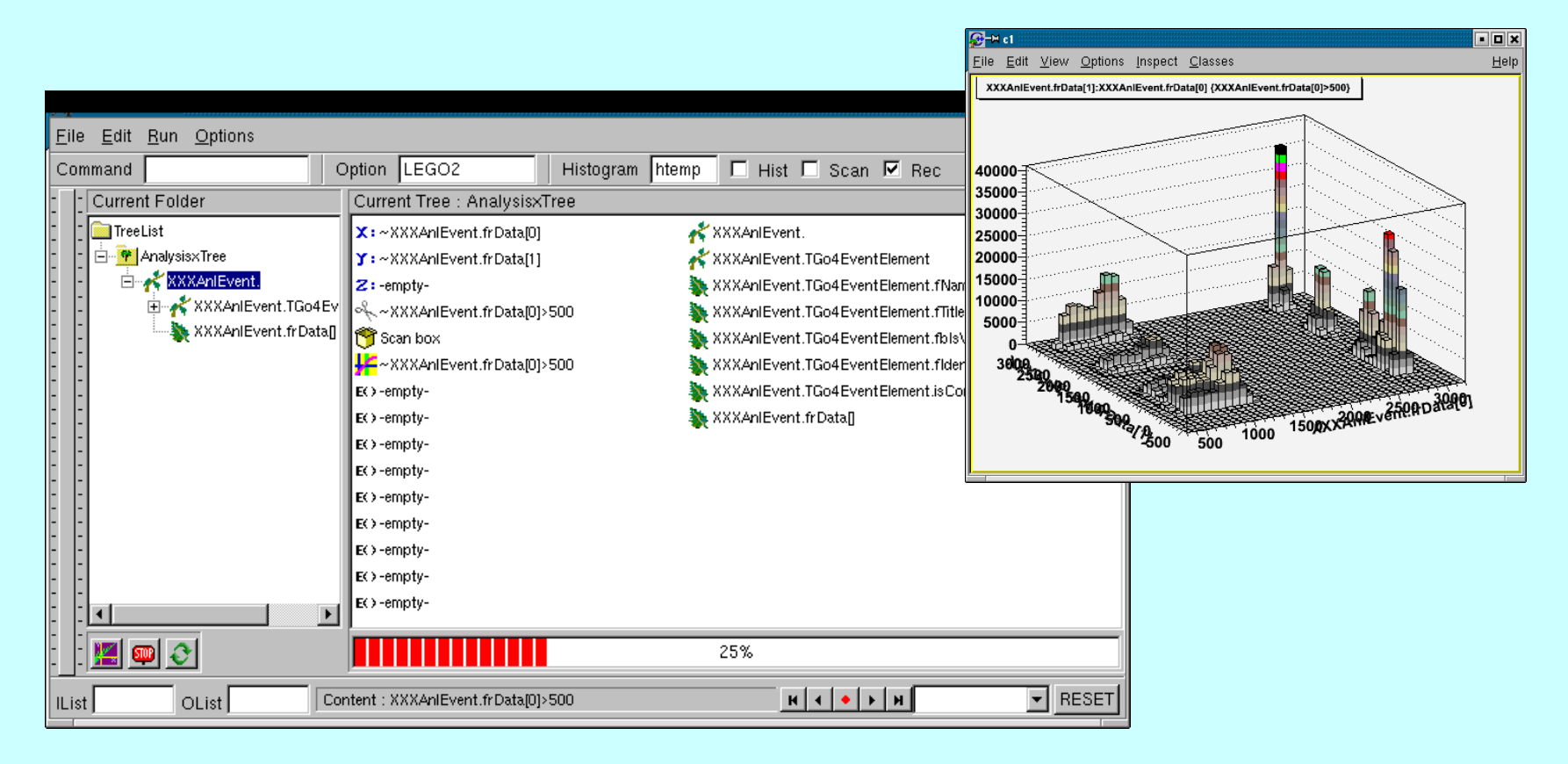

#### **From TBrowser: rmb menu on tree icon in file -> "StartViewer"**

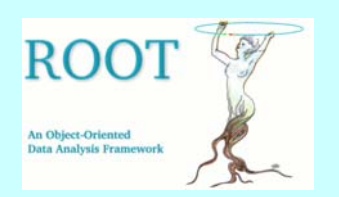

### **TTree::MakeClass()**

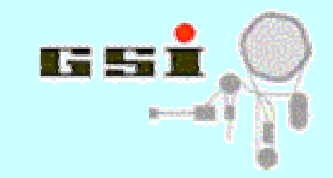

```
TFile hfile("AFile.root");
TTree* tr= dynamic cast<TTree*>(hfile.Get("Mytree"));
if(tr!=0) tr->MakeClass("MyAnalysis");
```
- ï **Generates code sceleton for analysis of any TTree (files MyAnalysis.h, MyAnalysis.C)**
- ï **Tree is analyzed by generated class MyAnalysis:**
	- ï **memberscontain each branch/leaf found in tree**
	- ï **constructor initializes tree/chain from file(s)**
	- ï **Init(TTree\*) sets branch addresses to members**
	- ï **Show(int num) dumps entry #num**
	- ï **Loop() ñ here user can put own analysis code**

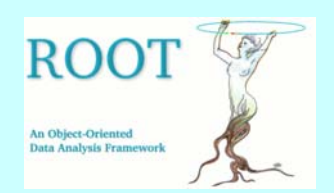

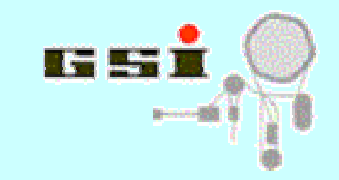

### **TTree::MakeClass()**

```
root> .L MyAnalysis.C
root> MyAnalysis an; // should initialize tree
root> an.Loop(); // run implicit analysis loop
```
- ï **Class MyAnalysis may be used from CINT or can b e compiled**
- ï **Quick code generation even for unknown data structures!**
- ï **Substructur e of original event class may b e lost, all tree branches are mapped flat to MyAnalysis data members**
- ï **See Root users guide for further description...**

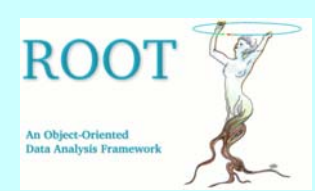

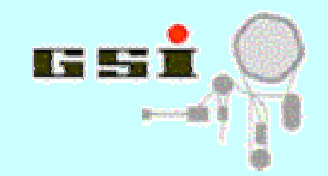

## **Adding own classes to ROOT**

**Motivation: User subclasses of TObject may benefit from ROOT IO, collections, runtime introspection,... (event structure, analysis parameters,...)**

- ï **Interpreter: just load class definition (see MakeClass example), but no IO for new class possible!**
- ï **Compiled into user library:**
	- ï **Add ClassImp / ClassDef statements in class sources**
	- ï **prepare LinkDef.h file**
	- ï **provide dictionary generation in Makefile**

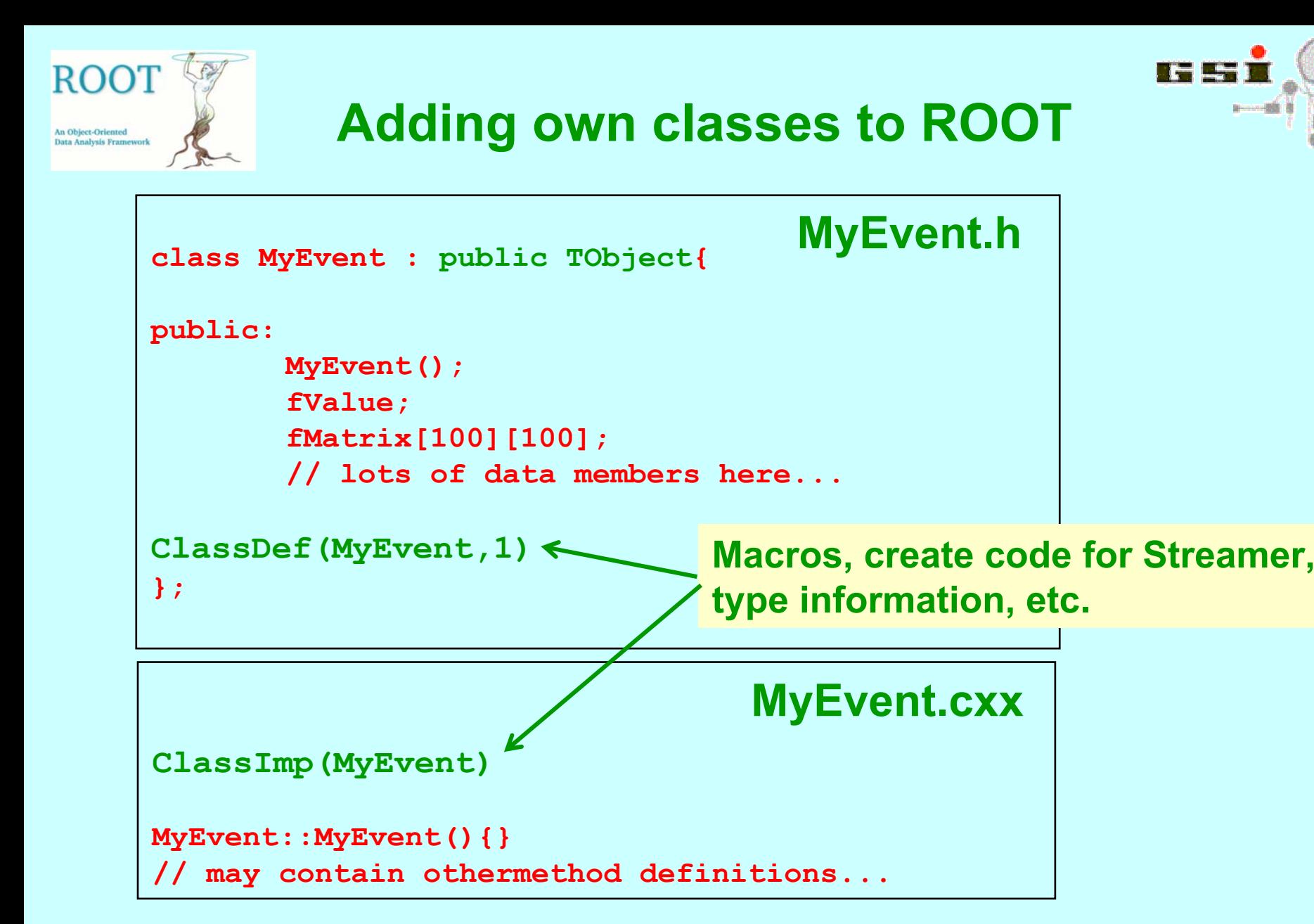

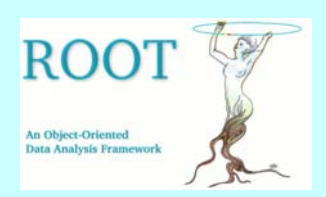

## **Adding own classes to ROOT**

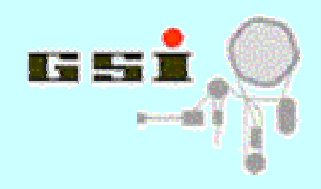

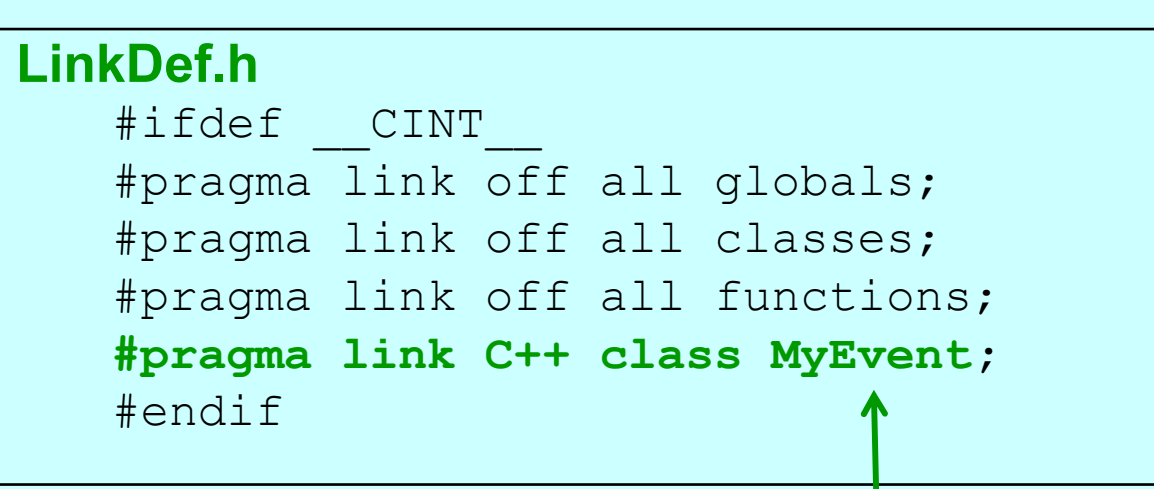

#### **Class name may have Options:**

**#pragma link C++ class MyEvent -;**

do not generate automatic streamer (for objects with customized streamers)

**#pragma link C++ class MyEvent!;**

do not generate the operator >> (for cla sses not inheriting from T Object)

**#pragma link C++ class MyEvent +;**

enable new ROOT IO ( from Root >v.3)

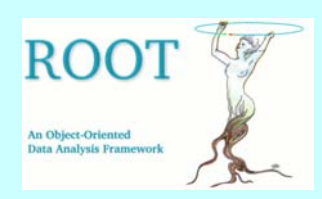

# **Adding own classes to ROOT**

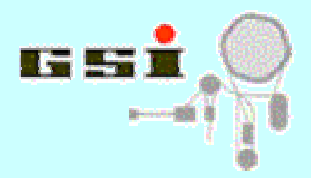

### **in Makefile (for generation and linking of ROOT dictionary):**

```
libMyEvent.so: MyEvent.o MyEventDict.o
  q++ -shared -Wl -soname libMyEvent.so -0 MyEvent.o
  MyEventDict.o -o libMyEvent.so
\# ....
\# ....
MyEventDict.cxx MyEvent.h LinkDef.h
   $(ROOTSYS)/bin/rootcint -f MyEventDict.cxx -c 
     MyEvent.h LinkDef.h
```
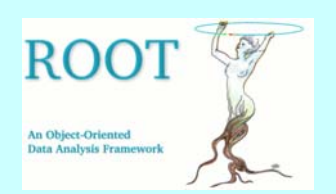

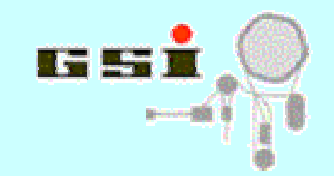

- ï **ROOT offers collections, folders, directories and files for organization of TObjects**
- ï **TTree is powerful class for keeping and analyzing eventdata**

**(Draw(), MakeClass(), MakeSelector(),..)**

ï **User can <sup>Ñ</sup>ROOTifyì own classes with a simple recipe (ClassImp, ClassDef, LinkDef.h, Makefile)**

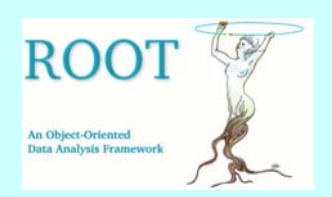

### **Exercises**

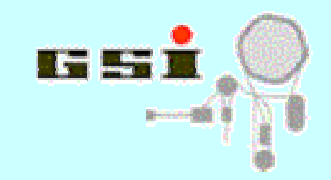

- **1. Create different TH1 and put them into a TObjArray. Use TIterator to fill/modify all of them, or do something under certain conditions. Try collection methods: FindObject(), Draw(), Print(), Write(), Clear(), Delete()...**
- **2. Open existing TTree from file in CINT. Play with treeviewer. Writemacro that uses TTree::Drawto fillhistogram with defined binning**
- **3. Open TTree from file in CINT and use MakeClass() to produce analysis skeleton. Edit the Loop() method to do something with leaves and run this in CINT/ACliC. Try to compile this to library.**
- **4. Define an own event structure class (TObject subclass) and compile it into library. Use this class to fill a TTree with random numbers (or real data) and save it to TFile. Get back events from tree with explicit eventloop. Enjoy!**